# **MOOVIL** 公交509路的时间表和线路图

509路 吴中汽车 [以网页模式查看](https://moovitapp.com/index/zh-cn/%E5%85%AC%E5%85%B1%E4%BA%A4%E9%80%9A-line-%E5%90%B4%E4%B8%AD%E6%B1%BD%E8%BD%A6-Suzhou___%E8%8B%8F%E5%B7%9E-5154-1072249-657149-0?utm_source=line_pdf&utm_medium=organic&utm_term=%E5%90%B4%E4%B8%AD%E6%B1%BD%E8%BD%A6)

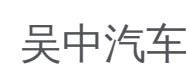

公交509((吴中汽车))共有2条行车路线。工作日的服务时间为: (1) 吴中汽车: 05:40 - 18:30(2) 官浦村停车场: 05:40 - 18:30 使用Moovit找到公交509路离你最近的站点,以及公交509路下班车的到站时间。

#### 方向**:** 吴中汽车

26站 [查看时间表](https://moovitapp.com/suzhou___%E8%8B%8F%E5%B7%9E-5154/lines/509%E8%B7%AF/657149/2696920/zh-cn?ref=2&poiType=line&customerId=4908&af_sub8=%2Findex%2Fzh-cn%2Fline-pdf-Suzhou___%25E8%258B%258F%25E5%25B7%259E-5154-1072249-657149&utm_source=line_pdf&utm_medium=organic&utm_term=%E5%90%B4%E4%B8%AD%E6%B1%BD%E8%BD%A6)

官浦村停车场

官浦村

吴中出口加工区东

赫墩

通桥

黄潦村(兴郭路)

狭泾港

长丰

兴郭路尹山湖东路

兴郭路尹山湖西路

通达路保养场北

通达路郭新东路南

尹山路尹丰路西

尹山路尹中路东

尹中路东进路北

章后底

尹中桥

宝尹

宝丰南路

枫津路东吴路北

桂苑小区

天灵路

## 公交**509**路的时间表

往吴中汽车方向的时间表

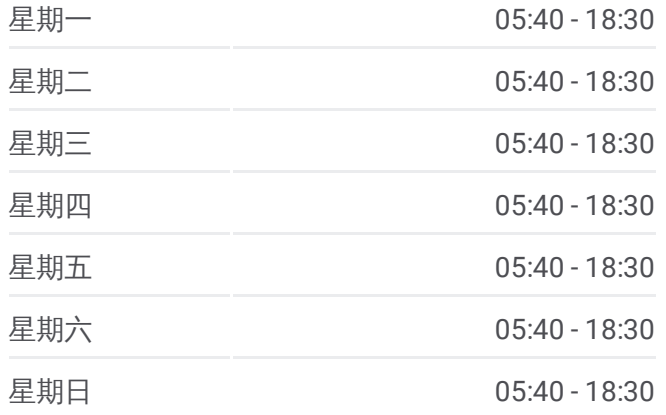

#### 公交**509**路的信息

方向**:** 吴中汽车 站点数量**:** 26 行车时间**:** 42 分 途经站点**:**

枫津路石湖路南

石湖星城

花园街

吴中汽车站

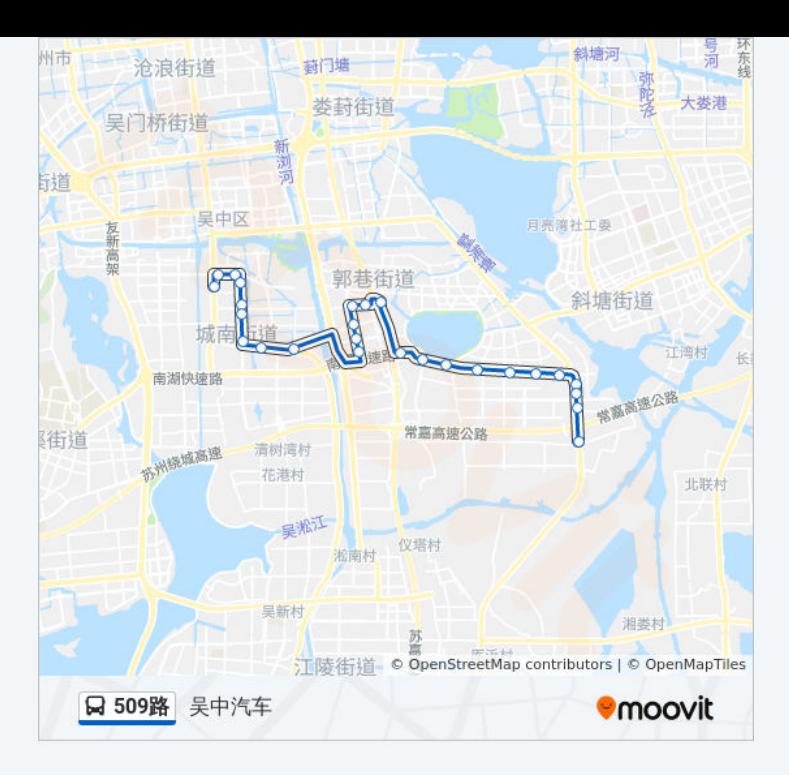

# 方向**:** 官浦村停车场 26 站

[查看时间表](https://moovitapp.com/suzhou___%E8%8B%8F%E5%B7%9E-5154/lines/509%E8%B7%AF/657149/2696921/zh-cn?ref=2&poiType=line&customerId=4908&af_sub8=%2Findex%2Fzh-cn%2Fline-pdf-Suzhou___%25E8%258B%258F%25E5%25B7%259E-5154-1072249-657149&utm_source=line_pdf&utm_medium=organic&utm_term=%E5%90%B4%E4%B8%AD%E6%B1%BD%E8%BD%A6)

吴中汽车站

花园街

石湖星城

枫津路石湖路南

天灵路

桂苑小区

枫津路东吴路北

宝丰南路

宝尹

尹中桥

章后底

尹中路东进路北

尹山路尹中路东

尹山路尹丰路西

通达路郭新东路南

通达路保养场北

兴郭路尹山湖西路

兴郭路尹山湖东路

## 公交**509**路的时间表

往官浦村停车场方向的时间表

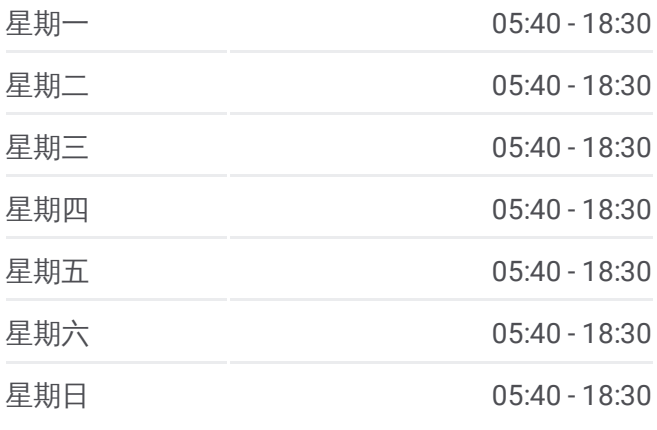

## 公交**509**路的信息

方向**:** 官浦村停车场 站点数量**:** 26 行车时间**:** 42 分 途经站点**:**

长丰

狭泾港

黄潦村(兴郭路)

通桥

赫墩

吴中出口加工区东

- 官浦村
- 官浦村停车场

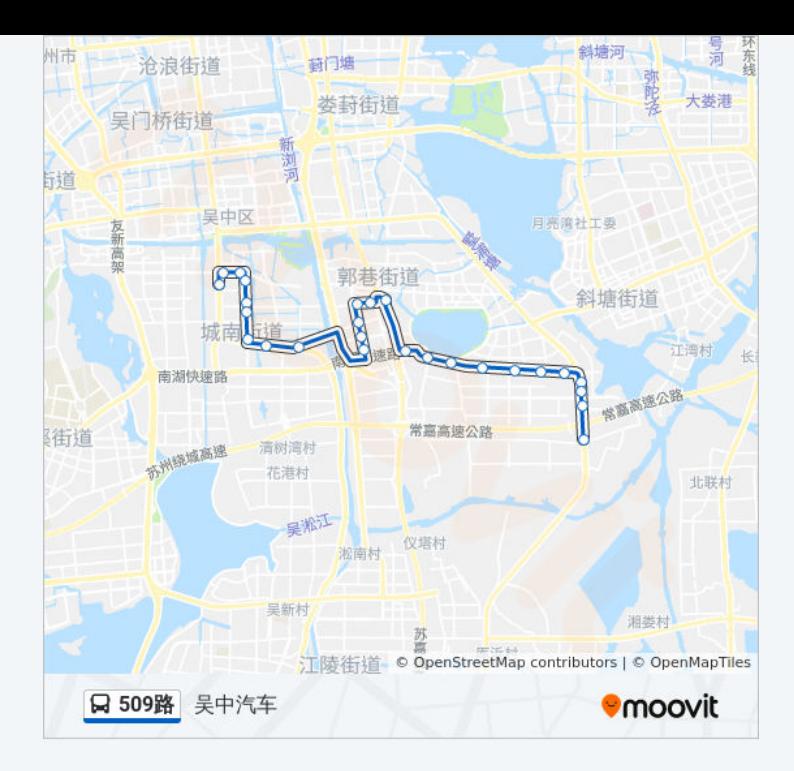

你可以在moovitapp.com下载公交509路的PDF时间表和线路图。使用Moovit [应用程式查询苏州的实时公交、列车时刻表以及公共交通出行指南。](https://moovitapp.com/suzhou___%E8%8B%8F%E5%B7%9E-5154/lines/509%E8%B7%AF/657149/2696920/zh-cn?ref=2&poiType=line&customerId=4908&af_sub8=%2Findex%2Fzh-cn%2Fline-pdf-Suzhou___%25E8%258B%258F%25E5%25B7%259E-5154-1072249-657149&utm_source=line_pdf&utm_medium=organic&utm_term=%E5%90%B4%E4%B8%AD%E6%B1%BD%E8%BD%A6)

关于[Moovit](https://editor.moovitapp.com/web/community?campaign=line_pdf&utm_source=line_pdf&utm_medium=organic&utm_term=%E5%90%B4%E4%B8%AD%E6%B1%BD%E8%BD%A6&lang=en) · MaaS[解决方案](https://moovit.com/maas-solutions/?utm_source=line_pdf&utm_medium=organic&utm_term=%E5%90%B4%E4%B8%AD%E6%B1%BD%E8%BD%A6) · [城市列表](https://moovitapp.com/index/zh-cn/%E5%85%AC%E5%85%B1%E4%BA%A4%E9%80%9A-countries?utm_source=line_pdf&utm_medium=organic&utm_term=%E5%90%B4%E4%B8%AD%E6%B1%BD%E8%BD%A6) · Moovit社区

© 2023 Moovit - 版权所有

查看实时到站时间

■ Use Web App ■ 全 App Store ■ App Store ■ A Google Play